# The PX Fonts

# Young Ryu

# December 14, 2000

# **Contents**

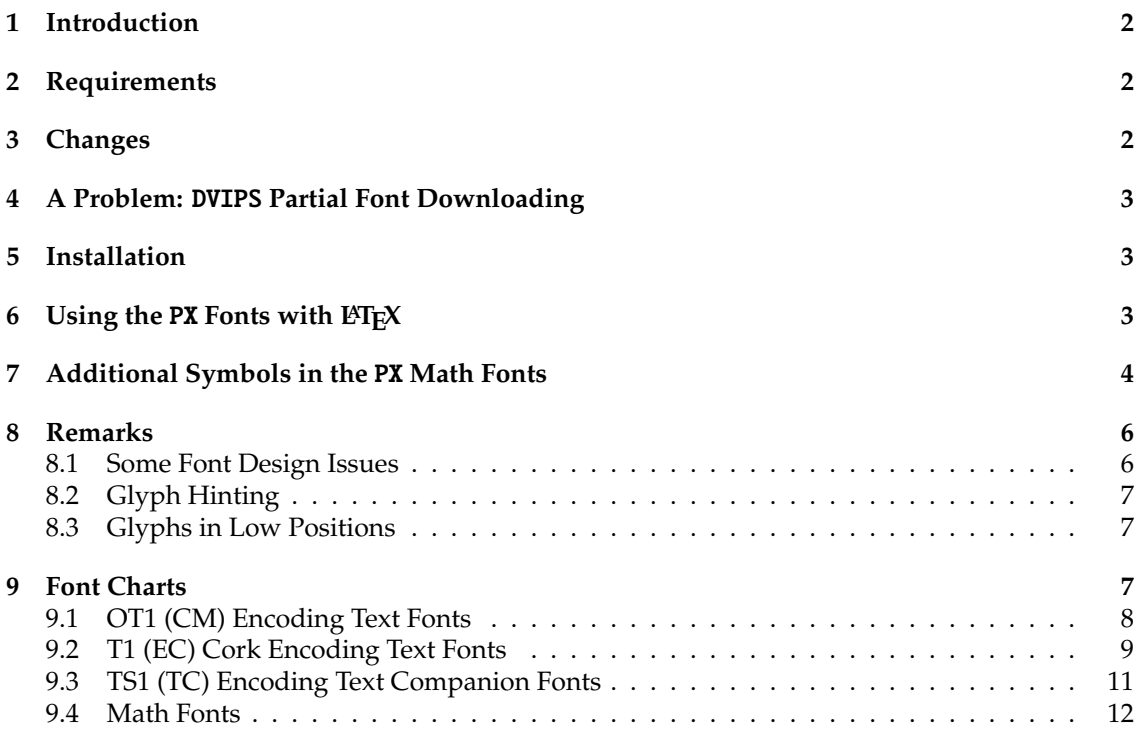

# **1 Introduction**

The PX fonts consist of

- 1. virtual text roman fonts using Adobe Palatino (or URWPalladioL) with some modified and additional text symbols in the OT1, T1, and TS1 encoding
- 2. virtual text sans serif fonts using Adobe Helvetica (or URW NimbusSanL) with additional text symbols in OT1, T1, TS1, and LY1 encodings (Provided in the TX fonts distribution)
- 3. monospaced typewriter fonts in OT1, T1, TS1, and LY1 encodings (Provided in the TX fonts distribution)
- 4. math alphabets using Adobe Palatino (or URWPalladioL) with modified metrics
- 5. math fonts of all symbols corresponding to those of Computer Modern math fonts (CMSY, CMMI, CMEX, and Greek letters of CMR)
- 6. math fonts of all symbols corresponding to those of  $A_{M}S$  fonts (MSAM and MSBM)
- 7. additional math fonts of various symbols

All fonts are in the Type 1 format (in afm and pfb files). Necessary tfm and vf files together with LAT<sub>F</sub>X 2<sub>ε</sub> package files and font map files for dvips are provided.

**The** PX **fonts and related files are distributed without any guaranty or warranty. I do not assume responsibility for any actual or possible damages or losses, directly or indirectly caused by the distributed files.** The PX fonts are distributed under the GNU public license (GPL). The fonts will be improved and additional glyphs will be added in the future.

# **2 Requirements**

Since sans serif fonts based on Adobe Helvetica (or URW NimbusSanL) and monospaced typewriter fonts of the TX fonts are to be used with the PX fonts, one must get and properly install the TX fonts, which are available from CTAN (or www.utdallas.edu/˜ryoung/txfonts).

# **3 Changes**

- **0.1** (November 30, 2000) 1st public release
- **0.2** (Decemver 4, 2000)
	- Redesign of various math symbols to be more consistent with Palatino text fonts.
	- Improved Metrics
- **0.3** (Decemver 7, 2000)
	- More large operators symbols
	- Now \lbag  $(2)$  and \rbag  $(3)$  are delimiters.
	- An alternative math italic  $q$  (produced by  $\varphi$ )
- **0.4** (Decemver 12, 2000)
	- T1 and TS1 encodings supported
	- Various bugs fixed
- **1.0** (November 14, 2000)
	- Minor problem fixes.
	- Hopefully, this is the final version ...

# **4 A Problem:** DVIPS **Partial Font Downloading**

It was reported that when PX fonts are partially downloaded with dvips, some HP Laserprinters (with Postscript) cannot print documents. To resolve this problem, turn the partial font downloading off. See the dvips document for various ways to turn off partial font downloading.

*Even though one does observe such a problem, I would like to strongly recommend to turn o*ff dvips *partial font downloading.*

# **5 Installation**

Put all files in afm, tfm, vf, and pfb files in proper locations of your T<sub>E</sub>X system. For MikT<sub>E</sub>X, they may go

```
\localtexmf\fonts\afm\pxr\
\localtexmf\fonts\tfm\pxr\
\localtexmf\fonts\vf\pxr\
\localtexmf\fonts\type1\pxr\
```
The all files of the input directory must be placed where LATEX finds its package files. For MikTEX, they may go

```
\localtexmf\tex\latex\pxr\
```
Put the pxr.map, pxr1.map, and pxr2.map files of the dvips directory in a proper place that dvips refers to. For MikTEX, they may go

```
\localtexmf\dvips\config\
```
Also add the reference to pxr2.map in the dvips configuration file (config.ps)

```
. . .
% Configuration of postscript type 1 fonts:
p psfonts.map
p +pxr2.map
. . .
```
and in the PDFT<sub>F</sub>X configuration file (pdftex.cfg)

```
. . .
% pdftex.map is set up by texmf/dvips/config/updmap
map pdftex.map
map +pxr2.map
. . .
```
(The pxr.map file has only named references to the Adobe Palatino fonts; the pxr1.map file makes dvips load Adobe Palatino font files; and the pxr2.map file makes dvips load URWPalladioL font files.) Be sure to get URWPalladioL fonts included in the recent Ghostscript distribution and properly install them in your texmf tree. If you have the real Adobe Palatino font files, put pxr1.map instead of pxr2.map in dvips and PDFT<sub>E</sub>X configuration files.

# **6** Using the PX Fonts with LAT<sub>F</sub>X

It is as simple as

```
\documentclass{article}
\usepackage{pxfonts}
\begin{document}
This is a very short article.
\end{document}
```
# **7 Additional Symbols in the** PX **Math Fonts**

*All* CM symbols are included in the PX math fonts. In addition, the PX math fonts provide or modify the following symbols, including all of  $\mathcal{A}_{\mathcal{M}}\mathcal{S}$  and most of L<sup>AT</sup>EX symbols.

#### **Binary Operator Symbols**

- $\circ$  \medcirc  $\bullet$  \medbullet  $\mathcal{R}$  \invamp
- $\circledcirc$  \circledwedge  $\circledcirc$  \circledvee  $\circledcirc$  \circledbar
- © \circledbslash A \nplus 图 \boxast
- $\Box \backslash$ boxbslash  $\Box \backslash$ boxbar  $\Box \backslash$ boxslash
- 
- 
- $\leq \mathcal{L}$

#### **Binary Relation Symbols**

- 
- 
- 
- 
- 
- 
- -
	-
	-
- w \Wr  $\cong$  \sqcupplus  $\cong$  \sqcupplus  $\cong$  \sqcapplus
- $\triangleright \ \rhd \ \rhd \ \ldots$
- ← \mappedfrom ←− \longmappedfrom ⇒ \Mapsto =⇒ \Longmapsto ⇐- $\Lambda$ Mappedfrom  $\leftarrow$  \Longmappedfrom → \mmapsto −→ \longmmapsto ← \mmappedfrom ←− \longmmappedfrom ⇒ \Mmapsto =⇒ \Longmmapsto ⇐ \Mmappedfrom ⇐= \Longmmappedfrom ∥ \varparallel  $\sqrt{ }$  $\vartheta$ llelinv  $\# \vartheta$  \nvarparallel  $\# \vartheta$  $\therefore$  \colonapprox  $\therefore$  \colonsim  $\therefore$  \Colonapprox  $\therefore$  \Colonsim  $\Rightarrow$   $\Rightarrow$  \doteq  $\circ$  \multimapinv  $\infty$  \multimapboth  $\rightarrow$  \multimapdot  $\rightarrow$  \multimapdotinv • \multimapdotboth  $\sim$  \multimapdotbothA  $\sim$  \multimapdotbothB \VDash \VvDash \cong  $\leq$   $\text{degree}$   $\geq$   $\text{degree}$   $\neq$   $\text{degree}$  $\angle$  \nsuccsim  $\angle$  \nlesssim  $\angle$  \ngtrsim  $\not\&\ \nabla \times \mathbf{A} \quad \mathbf{A} \quad \mathbf{B}$  $\aleph$  \nsucccurlyeq  $\aleph$  \ngtrless  $\aleph$  \nlessgtr  $\neq$  \nbumpeq  $\neq$  \nBumpeq  $\rightarrow$  \nbacksim  $\neq$  \nbacksimeq  $\neq$  \neq, \ne  $\neq$  \nasymp  $\neq$  \nequiv  $\rightarrow$  \nsim  $\neq$  \napprox  $\& \infty$  \nsubset  $\& \infty$   $\& \infty$  $\gg$  \ngg 5 \nthickapprox  $\gg$  \napproxeq

 $\sharp$  \nprecapprox  $\sharp$  \nsuccapprox  $\sharp$  \npreceqq  $\not\equiv$   $\uparrow$   $\uparrow$   $\downarrow$   $\downarrow$ = \notni, \notowns > \nSubset ? \nSupset @ \nsqsubseteq A \nsqsupseteq B \coloneqq C \eqqcolon D \coloneq E \eqcolon  $\therefore$   $\text{Coloneq}$   $\equiv$   $\text{Eqqcolon}$   $\therefore$   $\text{Coloneq}$  $-\mathbb{I}$   $\quad \text{Equation 4} \times \text{Equation 5} \times \text{Equation 6}$ L \strictiff R \circledless S \circledgtr  $\ltimes$  \lJoin  $\rtimes$  \rJoin  $\bowtie$  \Join, \lrJoin  $\times$  \openJoin  $\times$  \lrtimes  $\times$  \opentimes  $\uparrow$  \nsqsubset  $\uparrow$  \nsqsupset  $\leftarrow$  \dashleftarrow --> \dashrightarrow  $\leftrightarrow$  \dashleftrightarrow  $\leftrightarrow$  \leftsquigarrow

 $\nrightarrow$  \ntwoheadrightarrow  $\nrightarrow$  \ntwoheadleftarrow  $\nrightarrow$  $\setminus$  \Searrow  $\setminus$  \Nwarrow  $\setminus$  \Swarrow  $\perp$  \Perp  $\sim$  \leadstoext  $\sim$  \leadstoext \boxright \boxleft \boxdotright  $\leftarrow$  \boxdotleft  $\diamond$  \Diamondright  $\leftarrow$  \Diamondleft  $\Diamond \rightarrow \Delta$  \Diamonddotright  $\leftrightarrow \Delta$  \Diamonddotleft  $\Box \rightarrow \Delta$  $\Leftrightarrow$   $\Box$  \boxLeft  $\Box$  \boxdotRight  $\Leftrightarrow$ 

 $\Leftrightarrow \DiamondRight$   $\Leftrightarrow \DiamondLet$  $\Leftrightarrow \DiamondotLeft \qquad \qquad \rightarrow \clor \operatorname{col} \preceq$ 

 $\odot$  \circleddotright  $\leftarrow$  \circleddotleft  $\uparrow$  \multimapbothvert

 $\alpha \lambda$  alphaup β \betaup  $\gamma \lambda$  \gammaup

δ \deltaup  $\epsilon$  \epsilonup  $\epsilon$  \varepsilonup  $\zeta \zeta$  +  $\eta$  are  $\eta$  are  $\theta$  +  $\theta$  +  $\theta$ ϑ \varthetaup ι \iotaup κ \kappaup

 $\mathbb{I}$  \multimapdotbothvert  $\mathbb{I}$  \multimapdotbothAvert  $\mathbb{I}$ 

5

# **Math Alphabets**

 $\perp$  \Bot

- -
	-
	-
	- $\Diamond \Delta$ Diamonddot  $\Diamond \Delta$ Diamondblack  $\Diamond$  \Diambdaslash
	-
	- $\blacktriangleright$  \varheartsuit  $\Diamond$  \varspadesuit  $\top$  \Top
	- $\hbar$  \lambdabar  $\hbar$   $\Delta$  \varclubsuit  $\hbar$  \vardiamondsuit
- $\psi \rightarrow \infty$  \psiup  $\omega \rightarrow \infty$  \comegaup  $\Diamond \rightarrow \infty$
- $\phi \rightarrow \phi \rightarrow \gamma$  \varphiup  $\chi \rightarrow \chi$
- 
- 
- 
- 
- 
- 
- 
- 
- -
- 
- 
- 
- 
- 
- 
- 
- 
- 
- 
- 
- 
- $\rho \rightarrow o \sigma \sigma$
- 
- 
- 
- 
- 
- -
	-
- ς \varsigmaup τ \tauup υ \upsilonup
- 
- 
- 
- 
- 

**Ordinary Symbols**

- 
- 
- 
- 
- 
- 
- 
- 
- 
- 
- ξ \xiup  $\pi$  \piup  $\infty$  \varpiup
- 
- 
- $\lambda \lambda$ uambdaup  $\mu \lambda$  v \nuup
	-
- 
- 

In order to replace math alphabet  $g$  by this alternative, use the varg option with the pxfonts package:

\usepackage[varg]{pxfonts}

Then,  $\frac{1}{9}$  will produce *q* (instead of *g*).

#### **Large Operator Symbols**

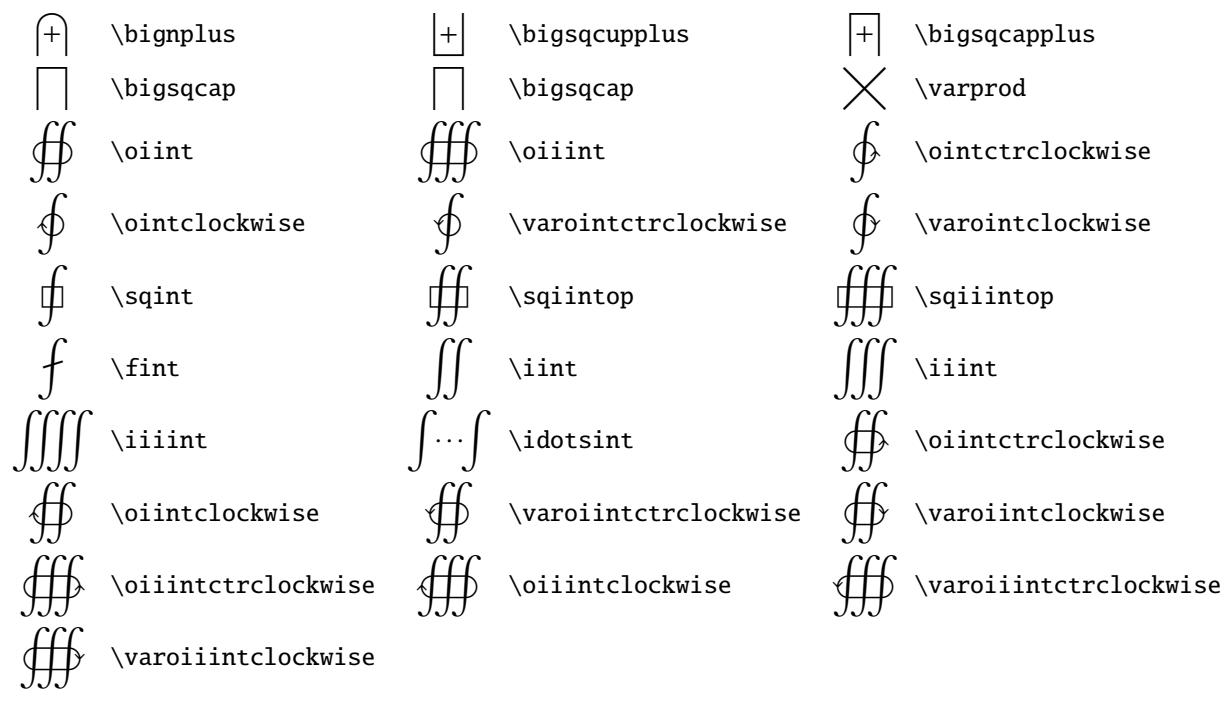

#### **Delimiters**

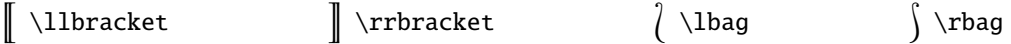

#### **Miscellaneous**

 $\mathbf{X} \mathbf{...}$  produces  $\mathcal{X} \mathbf{...}$  and  $\mathbf{a} \mathbf{...}$ .  $\mathbf{X} \mathbf{...}$  produces  $\mathbf{A} \mathbf{...}$   $\mathbf{Z} \mathbf{...}$ duces k.

### **8 Remarks**

#### **8.1 Some Font Design Issues**

For negated relation symbols, the CM fonts composes relation symbols with the negation slash ("36 in CMSY). Even though the CM fonts were very carefully designed to look reasonable when negated relation symbols are composed (except '∉' \notin, which is composed of '∈' and the normal slash '/'), the  $\mathcal{A}_{\mathcal{N}}\mathcal{S}$  font set includes many negated relation symbols, mainly because the vertical placement and height/depth of the negation slash are not optimal when composed with certain relation symbols, I guess. The PX fonts include the negation slash symbol ("36 in pxsy), which could be composed with relation symbols to give reasonably looking negated related symbols. I believe, however, explicitly designed negated relation symbols are looking better than composed relation symbols. Thus, in addition to negated relation symbols matching those of the  $\mathcal{A}_{\mathcal{M}}\mathcal{S}$  fonts, many negated symbols such as ' $\neq$ ' are introduced in the PX fonts.

Further, in order to maintain editing compatibility with vanilla  $\mathbb{E} \mathbb{E} \mathbb{E} \mathbb{E} \mathbb{E} \mathbb{E} \mathbb{E} \mathbb{E} \mathbb{E} \mathbb{E} \mathbb{E} \mathbb{E} \mathbb{E} \mathbb{E} \mathbb{E} \mathbb{E} \mathbb{E} \mathbb{E} \mathbb{E} \mathbb{E} \mathbb{E} \mathbb{E} \mathbb{E} \mathbb{E} \mathbb{E} \mathbb{E$ redefined in pxfonts.sty so that when \not\XYZ is processed, if \notXYZ or \nXYZ is defined, it will be used in place of \not\XYZ; otherwise, \XYZ is composed with the negation slash. For instance, ' $\sharp$ ' is available as \nprecsim in the PX fonts. Thus, if \not\precsim is typed in the document, the \nprecsim symbol, instead of \precsim composed with the negation slash, is printed.

### **8.2 Glyph Hinting**

The hinting of the PX fonts is far from ideal. As a result, when documents with the PX fonts are *viewed* with Gsview (or Ghostview), you might notice some display quality problem. When they are *viewed* with Acrobat, they look much better. However, when they are *printed* in laser printers, there will be no quality problem. (Note, hinting is to improve display quality on low resolution devices such as display screens.)

### **8.3 Glyphs in Low Positions**

It is known that Acrobat often does not properly handle CM font glyphs placed between "00 and "1F. Thus, most Type 1 versions of CM fonts publicly available have these glyphs in higher positions above "7F. When the -G flag is used with dvips, those glyphs in low positions are shifted to higher positions. The PX text fonts have glyphs in the low positions between "00 and "1F. As of now, these glyphs are not available in higher positions above "7F. Thus, when run dvips, do not use the -G flag (or remove G in the dvips configuration file). Especially, do not use config.pdf. In my computer systems, Acrobat correctly handles glyphs in low positions. However, if this known Acrobat problem occurs in other computer systems, I will modify the PX fonts so that glyphs in low positions are also available in higher positions.

### **9 Font Charts**

The original Computer Modern (CM) text fonts (aka TEX text fonts) have the OT1 encoding. The OT1 PX text fonts follow the CM fonts' encoding as much as possible, but have some variations and additions:

- The position "24 of text italic fonts has the dollar symbol (*\$*), not the sterling symbol (*£*).
- The uppercase and lowercase Islash  $(E, \hat{t})$  and aring  $(A, \hat{a})$  letters are added.
- The cent  $(\varphi)$  and sterling  $(\varphi)$  symbols are added.

The original CM text fonts have somewhat different encodings in  $\alpha P \& S$  small  $\alpha P$  and typewriter fonts. PX fonts corresponding to them have the original CM encodings, not the strict OT1 encoding.

The T1 encoding text fonts (known as EC fonts) are designed to replace the CM text fonts in the OT1 encoding. The LY1 encoding is another text font encoding, which is based on both T<sub>E</sub>X and ANSI encodings. Both T1 and LY1 encoding fonts are especially useful to typeset European languages with proper hyphenation. The TS1 encoding text companion fonts (known as TC fonts) have additional text symbols. All corresponding PX fonts are implemented.

The Computer Modern (CM) math fonts (aka T<sub>E</sub>X math fonts) consist of three fonts: math italic (CMMI), math symbols (CMSY), and math extension (CMEX). The American Mathematical Society provided two additional math symbol fonts (MSAM and MSBM). The PX math fonts include those exactly corresponding to them. In addition, the PX math fonts include math italic A, math symbols C, and math extension A fonts.

# 9.1 OT1 (CM) Encoding Text Fonts

These fonts' encodings are identical to those of corresponding CM fonts, except 6 additional glyphs.

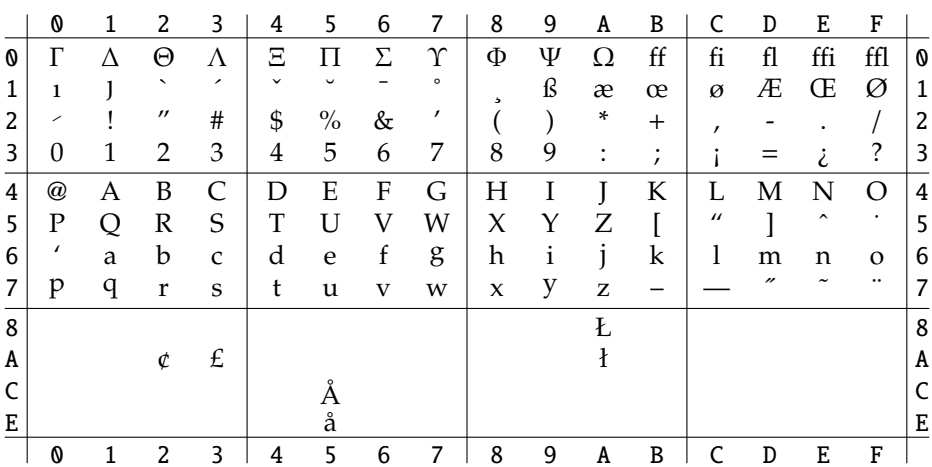

Text Roman Upright - pxr

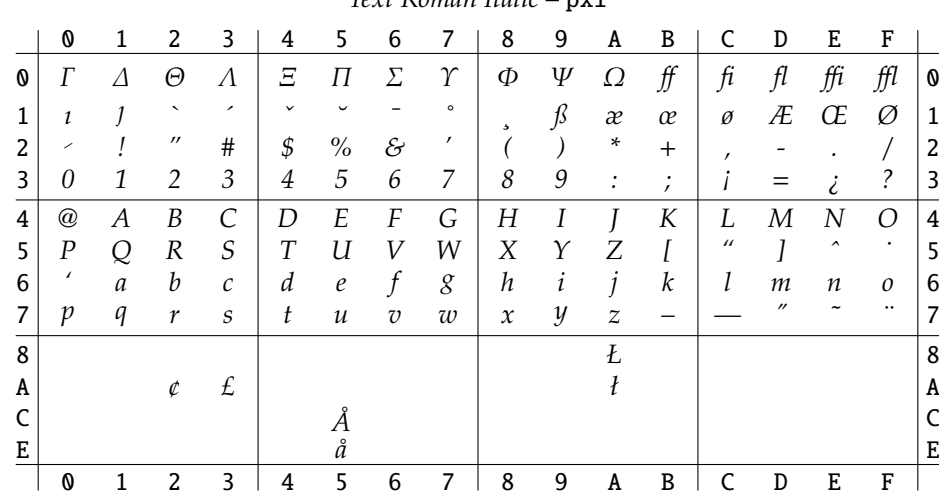

#### $Text Roman Italic - **nxi**$

#### Text Roman Slanted - pxs1

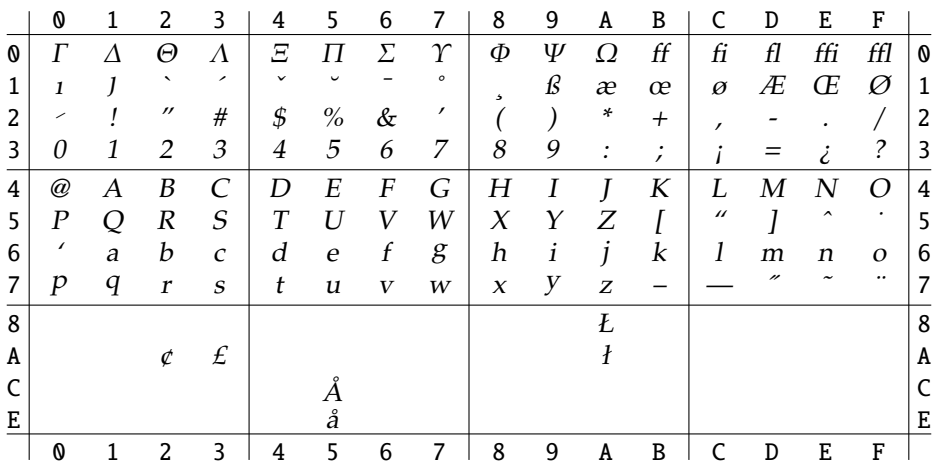

 ${\bf 0}$  $\boldsymbol{2}$  $\overline{3}$  $\bf 4$ 5  $\boldsymbol{6}$  $\overline{7}$  $\bf 8$  $\boldsymbol{9}$  $\, {\bf A}$  $B \mid$  $\mathsf C$  ${\tt D}$  $\mathbf E$  $\mathbf F$  $\mathbf{1}$  $\perp$  $\overline{\phantom{a}}$  [I]  $\overline{\phantom{a}}$  $\sum_{-}$  $\bar{t}$  $\overline{\bullet}$  ${\bf 0}$  $\Gamma$  $\Delta$  $\Theta$  $\Lambda$  $\boldsymbol{\Pi}$  $\Upsilon$ Φ Ψ  $\Omega$  $\uparrow$  $\downarrow$  $\stackrel{\text{i}}{\oplus}$  $\overset{\dot c}{\varnothing}$ Æ  $\mathbf 1$  $\check{ }$  $\mathbf 1$  $\mathbf I$ J  $\mathbf{S}\mathbf{S}$  $\boldsymbol{A}$  $\, \times \,$  $\varnothing$  $^{\prime\prime}$  $\overline{c}$  $\mathbf{I}$  $\#$  $\mathfrak{S}$  $\%$  $\&$  $\overline{(}$  $\mathcal{L}$  $\ast$  $\sqrt{\phantom{a}}$  $\sqrt{2}$  $\overline{a}$  $\ddot{+}$  $\mathbb{L}$  $\ddot{\phantom{a}}$  $\overline{ }$  $\frac{3}{4}$  $\overline{2}$  $\overline{5}$  $\overline{7}$  $\overline{9}$  $\ddot{?}$  $\overline{\mathbf{3}}$  $\boldsymbol{0}$  $1\,$  $\mathfrak{Z}$  $\bf 4$  $\boldsymbol{6}$  $\,8\,$  $\pm$  $\,<$  $\equiv$  $\geq$  $\cdot$  $\overline{C}$  $\overline{\mathbf{L}}$  $\overline{4}$  $\, {\bf B}$  ${\bf E}$  $\mathbf F$  ${\bf G}$  $\;$  I  $\boldsymbol{J}$  ${\bf K}$  ${\bf N}$  $\overline{O}$  $^\text{\textregistered}$  $\mathbf{A}$  ${\rm D}$  $\boldsymbol{\mathrm{H}}$  $\mathbf M$ 5  $\ensuremath{\mathbf{Z}}$  $\mu$ 5  ${\bf P}$ Q  ${\bf R}$  ${\mathcal S}$  $\mathbf T$  ${\bf U}$  $\ensuremath{\text{V}}$  ${\mathsf W}$ X  $\mathbf Y$  $\overline{a}$  $\mathbf{I}$  $\boldsymbol{6}$  $\overline{\phantom{a}}$  $\,$  6  $\,$  $\, {\bf B}$  $\mathbf C$  $\mathbf{D}$  $\mathbf E$  $\mathbf F$  ${\bf G}$  $\rm H$  $\mathbf{J}$  $\bf K$  $\mathbf M$  $\mathbf{o}$  $\mathbf A$  $\mathbf I$  $\mathbf L$  $\mathbf N$  $\frac{7}{8}$  $\overline{v}$  $\sim$  $\ddot{\phantom{a}}$  $\overline{7}$  ${\bf P}$  $\bf Q$  ${\bf R}$  ${\bf S}$  $\mathbf T$  $\ensuremath{\mathbf{U}}$  $\mathbf{V}$  $\ensuremath{\text{W}}$  $\boldsymbol{x}$  $\mathbf Y$  $\mathbf{Z}% ^{t}\left( \mathbf{Z}_{1}\right)$  $\overline{\phantom{0}}$  $\overline{\mathbf{8}}$  $\rm{L}$  $\, {\bf A}$  $\pounds$  $\pmb{\mathsf{A}}$  $\rlap{\hspace{.08em}\mathit{\mathcal{C}}}$  $\mathbf k$  $\mathsf C$  $\hbox{\AA}$  $\mathsf C$  $\overline{E}$  $\underline{E}$  $\hbox{\AA}$  $\overline{2}$  $\overline{3}$  $\overline{5}$  $\overline{\phantom{0}}$  8  $\vert$  4  $6\phantom{a}$  $\overline{7}$  $\overline{9}$  $\, {\bf B}$  $\vert$  c  $\pmb{\mathbb{0}}$  $1\,$  $\, {\bf A}$  ${\tt D}$  $\mathbf E$  $\mathbf F$  $\overline{\phantom{a}}$  $\mathbb{L}$ 

TEXT ROMAN CAP & SMALL CAP - pxsc

# 9.2 T1 (EC) Cork Encoding Text Fonts

These fonts' encodings are identical to those of corresponding EC fonts.

|   | 0                         | 1                 | 2                   | 3                     | 4             | 5                        | 6                | 7              | 8                        | 9           | A                                                     | B   | C            | D                   | E                     | F        |   |
|---|---------------------------|-------------------|---------------------|-----------------------|---------------|--------------------------|------------------|----------------|--------------------------|-------------|-------------------------------------------------------|-----|--------------|---------------------|-----------------------|----------|---|
| 0 | $\overline{\phantom{0}}$  | ,                 | $\hat{\phantom{a}}$ | $\tilde{\phantom{a}}$ | $\ddotsc$     | $\overline{\phantom{a}}$ | $\circ$          | $\checkmark$   | $\overline{\phantom{0}}$ | L.          |                                                       | ь   | $\mathbf{c}$ | ,                   | $\checkmark$          | $\,$     | 0 |
| 1 | $\prime\prime$            | $^{\prime\prime}$ | $^{\prime\prime}$   |                       | $\rightarrow$ |                          |                  |                | $\mathbf{o}$             | 1           | J                                                     | ff  | fi           | fl                  | ffi                   | ffl      | 1 |
| 2 |                           |                   | $^{\dagger}$        | #                     | \$            | $\%$                     | &                | ,              |                          |             | *                                                     | $+$ | $\prime$     |                     |                       |          | 2 |
| 3 | 0                         | 1                 | 2                   | 3                     | 4             | 5                        | 6                | 7              | 8                        | 9           | $\ddot{\cdot}$                                        | ;   | $\,<\,$      | $=$                 | $\rm{>}$              | ?        | 3 |
| 4 | $^\text{\textregistered}$ | $\boldsymbol{A}$  | B                   | $\mathsf{C}$          | D             | E                        | $\boldsymbol{F}$ | G              | Η                        | I           | Ī                                                     | K   | L            | M                   | N                     | O        | 4 |
| 5 | Ρ                         | Q                 | $\mathbb R$         | S                     | T             | U                        | V                | W              | X                        | Y           | Z                                                     |     |              | 1                   | Λ                     |          | 5 |
| 6 | ı                         | a                 | b                   | $\mathsf{C}$          | d             | e                        | f                | g              | h                        | $\mathbf i$ | j                                                     | k   | 1            | m                   | n                     | $\Omega$ | 6 |
| 7 | p                         | q                 | r                   | S                     | t             | u                        | $\mathbf{V}$     | W              | X                        | y           | $\mathbf{Z}% ^{T}=\mathbf{Z}^{T}\times\mathbf{Z}^{T}$ |     |              |                     | $\tilde{\phantom{a}}$ |          | 7 |
| 8 | Ă                         | Ą                 | Ć                   | Č                     | Ď             | Ě                        | Ę                | Ğ              | Ĺ                        | Ľ           | Ł                                                     | Ń   | Ň            | Ŋ                   | Ő                     | Ŕ        | 8 |
| 9 | Ř                         | Ś                 | Š                   | Ş                     | Ť             | Ţ                        | Ű                | Ů              | Ϋ                        | Ź           | Ž                                                     | Ż   | IJ           | İ                   | đ                     | $\S$     | 9 |
| A | ă                         | ą                 | ć                   | č                     | ď             | ě                        | ę                | ğ              | ĺ                        | ľ           | $\pmb{\mathrm{t}}$                                    | ń   | ň            | ŋ                   | ő                     | ŕ        | A |
| B | ř                         | ś                 | š                   | ş                     | ť             | ţ                        | ű                | ů              | ÿ                        | ź           | ž                                                     | ż   | ij           | i                   | ż                     | £        | В |
| C | À                         | Á                 | Â                   | Ã                     | Ä             | Å                        | Æ                | Ç              | È                        | É           | Ê                                                     | Ë   | Ì            | Í                   | Î                     | Ϊ        | C |
| D | Ð                         | Ñ                 | Ò                   | Ó                     | Ô             | Õ                        | Ö                | Œ              | Ø                        | Ù           | Ú                                                     | Û   | Ü            | Ý                   | Þ                     | SS       | D |
| E | à                         | á                 | â                   | ã                     | ä             | å                        | æ                | ç              | è                        | é           | ê                                                     | ë   | ì            | $\acute{\text{\i}}$ | $\hat{\textbf{\i}}$   | ï        | Ε |
| F | ð                         | ñ                 | ò                   | ó                     | ô             | õ                        | ö                | œ              | ø                        | ù           | ú                                                     | û   | ü            | ý                   | þ                     | ß        | F |
|   | $\boldsymbol{\mathsf{0}}$ | $\overline{1}$    | 2                   | 3                     | 4             | 5                        | 6                | $\overline{7}$ | 8                        | 9           | A                                                     | B   | $\mathsf{C}$ | D                   | E                     | F        |   |

Text Roman Upright - p1xr

|   | 0                    |                   | 2                   | 3                     | 4                | 5                 | 6              | 7              | 8                          | 9          | A                | B          | C             | D              | E                        | F                          |   |
|---|----------------------|-------------------|---------------------|-----------------------|------------------|-------------------|----------------|----------------|----------------------------|------------|------------------|------------|---------------|----------------|--------------------------|----------------------------|---|
| ⋒ |                      |                   | $\hat{\phantom{a}}$ | $\tilde{\phantom{a}}$ | $\ddotsc$        | $^{\prime\prime}$ | $\circ$        | $\checkmark$   |                            |            |                  | 5          | $\pmb{\iota}$ | ,              | $\overline{\phantom{0}}$ | $\rightarrow$              | O |
| 1 | $\prime\prime$       | $^{\prime\prime}$ | $^{\prime\prime}$   | ≪                     | $\rightarrow$    |                   |                |                | $\Omega$                   | ı          | 1                | ff         | $\ddot{\pi}$  | f <sub>l</sub> | ffi                      | ffl                        | 1 |
| 2 |                      |                   | $^{\prime\prime}$   | #                     | \$               | $\%$              | &              | ,              |                            |            | *                | $^{+}$     | $\prime$      |                |                          |                            | 2 |
| 3 | 0                    |                   | 2                   | 3                     | 4                | 5                 | 6              | 7              | 8                          | 9          |                  | $\cdot$    | $\,<$         |                | $\rm{>}$                 | ?                          | 3 |
| 4 | $^{\textregistered}$ | А                 | B                   | С                     | D                | E                 | F              | G              | Η                          | Ι          |                  | Κ          | L             | М              | $\overline{N}$           | O                          | 4 |
| 5 | $\cal P$             | Q                 | $\boldsymbol{R}$    | S                     | $\boldsymbol{T}$ | U                 | V              | W              | X                          | Υ          | Ζ                | I          |               | l              | Λ                        |                            | 5 |
| 6 |                      | $\mathfrak a$     | b                   | $\mathcal C$          | d                | $\ell$            | f              | g              | $\boldsymbol{h}$           | i          | j                | k          |               | m              | $\boldsymbol{n}$         | 0                          | 6 |
| 7 | p                    | q                 | r                   | $\cal S$              | t                | $\mathcal{U}$     | $\overline{v}$ | w              | $\boldsymbol{\mathcal{X}}$ | y          | Z                |            |               |                |                          |                            | 7 |
| 8 | Ă                    | Ą                 | Ć                   | Č                     | Ď                | Ě                 | Ę              | Ğ              | Ĺ                          | $L^\prime$ | Ł                | Ń          | Ň             | Ŋ              | Ő                        | Ŕ                          | 8 |
| 9 | Ř                    | Ś                 | $\check{S}$         | Ş                     | Ť                | Ţ                 | Ű              | Ů              | Ϋ                          | Ź          | Ž                | Ż          | $I$ <i>J</i>  | İ              | đ                        | $\boldsymbol{\mathcal{S}}$ | 9 |
| A | ă                    | ą                 | ć                   | č                     | $d^{\prime}$     | ě                 | ę              | ğ              |                            | ľ          | $\boldsymbol{l}$ | ń          | ň             | $\eta$         | ő                        | ŕ                          | A |
| B | ř                    | $\acute{s}$       | $\check{s}$         | ş                     | $t^\prime$       | ţ                 | ű              | $\mathring{u}$ | ÿ                          | ź          | ž                | $\dot{z}$  | ij            | $\overline{I}$ | i                        | £                          | B |
| C | À                    | Á                 | Â                   | Ã                     | Ä                | Å                 | Æ              | Ç              | È                          | É          | Ê                | Ë          | Ì             | Í              | Î                        | Ϊ                          | C |
| D | Ð                    | $\tilde{N}$       | Ò                   | Ó                     | Ô                | Õ                 | Ö              | Œ              | Ø                          | Ù          | Ú                | Û          | Ü             | Ý              | Þ                        | SS                         | D |
| E | à                    | á                 | â                   | ã                     | ä                | å                 | æ              | ç              | è                          | é          | ê                | $\ddot{e}$ | ì             | í              | î                        | ï                          | Ε |
| F | ð                    | $\tilde{n}$       | ò                   | ó                     | ô                | $\tilde{o}$       | $\ddot{o}$     | œ              | ø                          | ù          | ú                | $\hat{u}$  | ü             | ý              | þ                        | $\int$                     | F |
|   | 0                    | 1                 | 2                   | 3                     | 4                | 5                 | 6              | 7              | 8                          | 9          | A                | B          | C             | D              | E                        | F                          |   |

Text Roman Italic - p1xi

### Text Roman Slanted - p1xs1

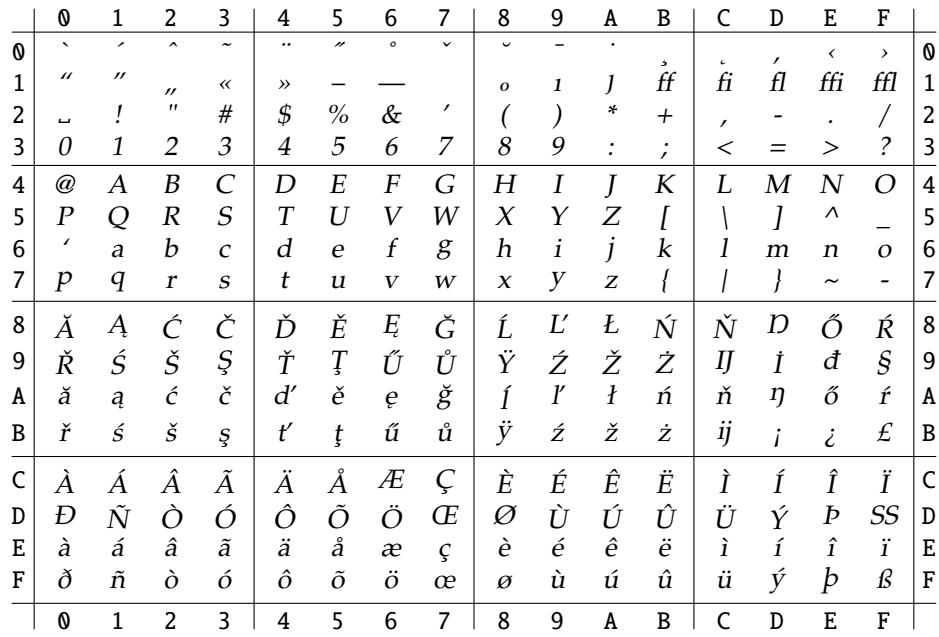

|   | 0                        | 1                        | 2                 | 3                            | 4             | 5                        | 6           |              | 8            | 9 | A | B                 | C            | D            | E                     | F             |   |
|---|--------------------------|--------------------------|-------------------|------------------------------|---------------|--------------------------|-------------|--------------|--------------|---|---|-------------------|--------------|--------------|-----------------------|---------------|---|
| Ø | $\overline{\phantom{0}}$ | $\overline{\phantom{a}}$ | $\sim$            | $\tilde{\phantom{a}}$        |               | $\overline{\phantom{a}}$ | $\circ$     | $\checkmark$ | $\checkmark$ |   |   | 5                 |              | $\mathbf{r}$ | ∢                     | $\rightarrow$ | O |
| 1 | $\prime\prime$           | $^{\prime\prime}$        | $^{\prime\prime}$ | $\left\langle \right\langle$ | $\rightarrow$ |                          |             |              | $\Omega$     | 1 | J | FF                | FI           | FL           | FFI                   | <b>FFL</b>    | 1 |
| 2 | ш                        |                          | "                 | #                            | \$            | $\%$                     | &           | $\prime$     |              |   | * | $^{+}$            | $\mathbf{r}$ |              |                       |               | 2 |
| 3 | 0                        | 1                        | 2                 | 3                            | 4             | 5                        | 6           | 7            | 8            | 9 |   | ٠<br>$\mathbf{r}$ | <            | =            | >                     | ?             | 3 |
| 4 | $^{\textregistered}$     | А                        | B                 | C                            | D             | E                        | F           | G            | Η            |   |   | K                 | L            | Μ            | N                     | O             | 4 |
| 5 | Ρ                        | Q                        | R                 | S                            | T             | U                        | V           | W            | X            | Y | Ζ |                   |              |              | Λ                     |               | 5 |
| 6 | $\prime$                 | A                        | B                 | $\mathsf{C}$                 | D             | Е                        | $\mathbf F$ | G            | H            | I | J | К                 | L            | M            | N                     | $\Omega$      | 6 |
| 7 | P                        | Q                        | $\mathbb R$       | S                            | T             | U                        | V           | W            | X            | Υ | z |                   |              |              | $\tilde{\phantom{a}}$ |               | 7 |
| 8 | Ă                        | Ą                        | Ć                 | Č                            | Ď             | Ě                        | Ę           | Ğ            | Ĺ            | Ľ | Ł | Ń                 | Ň            | Ŋ            | Ő                     | Ŕ             | 8 |
| 9 | Ř                        | Ś                        | Š                 | Ş                            | Ť             | Ţ                        | Ű           | Ů            | Ϋ            | Ź | Ž | Ż                 | IJ           | İ            | Đ                     | §             | 9 |
| A | Ă                        | Ą                        | ć                 | č                            | Ď             | Ě                        | Ę           | Ğ            | Ĺ            | Ľ | Ł | Ń                 | Ň            | Ŋ            | ő                     | Ŕ             | A |
| B | Ř                        | ś                        | š                 | ş                            | Ť             | Ţ                        | Ű           | Ů            | Ÿ            | ź | ž | ż                 | IJ           |              | ż.                    | £             | B |
| C | À                        | A                        | Â                 | Ã                            | Ä             | Å                        | Æ           | Ç            | È            | É | Ê | Ë                 | Ì            |              | Î                     | Ϊ             | C |
| D | Ð                        | Ñ                        | Ò                 | Ó                            | Ô             | Õ                        | Ö           | Œ            | Ø            | Ù | Ú | Û                 | Ü            | Ý            | Þ                     | SS            | D |
| E | À                        | Á                        | Â                 | Ã                            | Ä             | Å                        | Æ           | Ç            | È            | É | Ê | Ë                 | ì            | ŕ            | î                     | ï             | Ε |
| F | Ð                        | Ñ                        | ò                 | ó                            | ô             | õ                        | ö           | Œ            | Ø            | Ù | Ú | Û                 | Ü            | Ý            | Þ                     | SS            | F |
|   | 0                        | 1                        | 2                 | 3                            | 4             | 5                        | 6           | 7            | 8            | 9 | A | B                 | C            | D            | E                     | F             |   |

TEXT ROMAN CAP & SMALL CAP – p1xsc

# **9.3 TS1 (TC) Encoding Text Companion Fonts**

These fonts' encodings are identical to those of corresponding TC fonts.

|   | 0                        | 1                        | 2                  | 3                     | 4        | 5                        | 6           |                        | 8            | 9               | A            | B              | C             | D             | E              | F          |   |
|---|--------------------------|--------------------------|--------------------|-----------------------|----------|--------------------------|-------------|------------------------|--------------|-----------------|--------------|----------------|---------------|---------------|----------------|------------|---|
| 0 | $\overline{\phantom{0}}$ | $\overline{\phantom{a}}$ | $\hat{ }$          | $\tilde{\phantom{a}}$ |          | $\overline{\phantom{a}}$ | $\circ$     | $\checkmark$           | $\checkmark$ |                 | ۰            | 5              | $\mathbf{c}$  |               |                |            | 0 |
| 1 |                          |                          | $\pmb{\mathsf{H}}$ |                       |          |                          |             |                        |              |                 |              |                |               |               |                |            | 1 |
| 2 | $\mathfrak b$            |                          |                    |                       | \$       |                          |             | ,                      |              |                 | *            |                | ,             |               |                |            | 2 |
| 3 | $\mathbf{O}$             | 1                        | $\overline{2}$     | 3                     | 4        | 5                        | 6           | 7                      | 8            | 9               |              |                |               |               |                |            | 3 |
| 4 |                          |                          |                    |                       |          |                          |             |                        |              |                 |              |                |               | $\sigma$      |                |            | 4 |
| 5 |                          |                          |                    |                       |          |                          |             | Ω                      |              |                 |              | $\mathbb I$    |               | I             |                | ↓          | 5 |
| 6 |                          |                          | $\star$            | olo                   | +        |                          |             |                        |              |                 |              |                |               | ൕ             |                |            | 6 |
| 7 |                          |                          |                    |                       |          |                          |             |                        |              |                 |              |                |               |               |                | Ξ          | 7 |
| 8 |                          |                          | ,,                 | ∾                     | t        | $^\ddag$                 | $\parallel$ | $\%$                   |              | $\rm ^{\circ}C$ | \$           | ¢              | f             | ¢             | ₩              | H          | 8 |
| 9 | ¢                        | ${\bf P}$                | £                  | R                     | ŗ        | j.                       | ₫           | $\mathbf{T}\mathbf{M}$ | $\%$ 00      | ſ               | ₿            | $N_2$          | ٪.            | ${\bf e}$     | $\circ$        | ${\bf SM}$ | 9 |
| A |                          |                          | ¢                  | $\pounds$             | $\alpha$ | ¥                        |             | §                      |              | $_{\mathbb{O}}$ | $\rm{a}$     | $\circledcirc$ | ⇁             | $^\copyright$ | $^{\circledR}$ | -          | A |
| B | $\circ$                  | 士                        | $\overline{2}$     | 3                     | ╭        | $\mu$                    | I           | ٠                      | ፠            | $\mathbf 1$     | $\mathbf{o}$ | $\sqrt{2}$     | $\frac{1}{4}$ | $1/2$         | $\frac{3}{4}$  | €          | B |
| D |                          |                          |                    |                       |          |                          | $\times$    |                        |              |                 |              |                |               |               |                |            | D |
| F |                          |                          |                    |                       |          |                          | ÷           |                        |              |                 |              |                |               |               |                |            | F |
|   | 0                        | 1                        | 2                  | 3                     | 4        | 5                        | 6           | 7                      | 8            | 9               | A            | B              | C             | D             | E              | F          |   |

Text Companion Roman Upright – pcxr

|                         | 0                                    | 1                                                                   | 2                        | 3                       | 4                        | 5               | 6                                  | 7                                    | 8                          | 9                                  | A                                                                          | B                            | $\mathsf{C}$                                     | D                            | E                            | F            |                            |
|-------------------------|--------------------------------------|---------------------------------------------------------------------|--------------------------|-------------------------|--------------------------|-----------------|------------------------------------|--------------------------------------|----------------------------|------------------------------------|----------------------------------------------------------------------------|------------------------------|--------------------------------------------------|------------------------------|------------------------------|--------------|----------------------------|
| 0                       |                                      |                                                                     |                          |                         | $\ddot{\phantom{0}}$     | $\overline{''}$ | $\overline{\phantom{0}}$           |                                      |                            |                                    |                                                                            |                              |                                                  |                              |                              |              | $\boldsymbol{\mathsf{0}}$  |
| 1                       |                                      |                                                                     | $^{\prime\prime}$        |                         |                          |                 |                                    |                                      | $\overline{\phantom{0}}$   |                                    |                                                                            |                              |                                                  |                              |                              |              | $\mathbf 1$                |
| 2                       | $\boldsymbol{b}$                     |                                                                     |                          |                         | \$                       |                 |                                    | $\prime$                             |                            |                                    | *                                                                          |                              |                                                  | Ξ                            |                              | Ϊ            | $\overline{c}$             |
| 3                       | $\boldsymbol{O}$                     | 1                                                                   | 2                        | $\mathfrak{Z}$          | $\overline{4}$           | 5               | 6                                  | 7                                    | $\boldsymbol{\mathcal{S}}$ | 9                                  |                                                                            |                              |                                                  |                              |                              |              | 3                          |
| $\overline{4}$          |                                      |                                                                     |                          |                         |                          |                 |                                    |                                      |                            |                                    |                                                                            |                              |                                                  | $\overline{O}$               |                              | ◯            | $\overline{\mathbf{4}}$    |
| 5                       |                                      |                                                                     |                          |                         |                          |                 |                                    | $\varOmega$                          |                            |                                    |                                                                            | $I\hspace{-0.1cm}I$          |                                                  | $I\hspace{-0.1cm}I$          | $\boldsymbol{\mathcal{T}}$   | $\downarrow$ | 5                          |
| 6                       |                                      |                                                                     | $\star$                  | olo                     | $\pmb{\tau}$             |                 |                                    |                                      |                            |                                    |                                                                            |                              | Þ                                                | OD.                          |                              |              | 6                          |
| 7                       |                                      |                                                                     |                          |                         |                          |                 |                                    |                                      |                            |                                    |                                                                            |                              |                                                  |                              |                              | Ξ            | $\overline{7}$             |
| 8                       |                                      | $\checkmark$                                                        | $\overline{\phantom{a}}$ | $\ddot{\phantom{1}}$    | $\ddagger$               | $\ddagger$      | $\big\}$                           | $\%o$                                |                            | $\rm ^{\circ}C$                    | \$                                                                         | ¢                            | $\int$                                           | ¢                            | ₩                            | N            | 8                          |
| 9                       | $\phi$                               | ₽                                                                   | £                        | $\cal R$                | p                        | i               | ₫                                  | <b>TM</b>                            | $\%$ 00                    | $\overline{q}$                     | ₿                                                                          | $N_2$                        | %                                                | $\mathbf e$                  | $\circ$                      | SM           | 9                          |
| A                       | ł                                    | ł                                                                   | $\boldsymbol{\phi}$      | $\pounds$               | Ø                        | ¥               | $\mathbf{I}$                       | §                                    |                            | $\odot$                            | $\boldsymbol{a}$                                                           | $\odot$                      | $\overline{\phantom{0}}$                         | $^{\circledR}$               | $^{\circledR}$               | -            | A                          |
| B                       | $\circ$                              | $\pm$                                                               | $\sqrt{2}$               | $\overline{3}$          |                          | $\mu$           | $\overline{\mathbb{I}}$            | $\ddot{\phantom{0}}$                 | Ÿ.                         | $\mathfrak 1$                      | $\cal O$                                                                   | $\sqrt{}$                    | $\frac{1}{4}$                                    | $1/2$                        | $\frac{3}{4}$                | $\epsilon$   | B                          |
| $\mathbf D$             |                                      |                                                                     |                          |                         |                          |                 | $\times$                           |                                      |                            |                                    |                                                                            |                              |                                                  |                              |                              |              | $\mathbf D$                |
| F                       |                                      |                                                                     |                          |                         |                          |                 | ÷                                  |                                      |                            |                                    |                                                                            |                              |                                                  |                              |                              |              | $\mathbf F$                |
|                         | $\boldsymbol{\mathsf{O}}$            | $\mathbf{1}$                                                        | $\overline{c}$           | $\overline{\mathbf{3}}$ | $\overline{4}$           | 5               | $\boldsymbol{6}$                   | $\overline{7}$                       | 8                          | 9                                  | A                                                                          | $\, {\bf B}$                 | $\mathsf{C}$                                     | $\overline{D}$               | ${\bf E}$                    | $\mathbf F$  |                            |
|                         |                                      |                                                                     |                          |                         |                          |                 |                                    |                                      |                            |                                    |                                                                            |                              |                                                  |                              |                              |              |                            |
|                         |                                      |                                                                     |                          |                         |                          |                 |                                    |                                      |                            |                                    |                                                                            |                              |                                                  |                              |                              |              |                            |
|                         |                                      |                                                                     |                          |                         |                          |                 |                                    |                                      |                            |                                    |                                                                            |                              |                                                  |                              |                              |              |                            |
|                         |                                      |                                                                     |                          |                         |                          |                 |                                    | Text Companion Roman Slanted - pcxs1 |                            |                                    |                                                                            |                              |                                                  |                              |                              |              |                            |
|                         | 0                                    | 1                                                                   | 2<br>$\lambda$           | 3                       | 4<br>                    | 5<br>n          | 6<br>$\overline{\phantom{0}}$      | 7                                    | 8                          | 9                                  | A                                                                          | B                            | C                                                | D                            | E                            | F            |                            |
| 0                       |                                      |                                                                     |                          |                         |                          |                 |                                    |                                      |                            |                                    |                                                                            |                              |                                                  |                              |                              |              | ${\bf 0}$                  |
| 1                       |                                      |                                                                     | $\pmb{\mathsf{r}}$       |                         |                          |                 |                                    | ,                                    |                            |                                    |                                                                            |                              |                                                  |                              |                              |              | $\mathbf 1$                |
| $\overline{c}$<br>3     | $\boldsymbol{b}$<br>$\boldsymbol{O}$ | $\mathcal{I}% _{M_{1},M_{2}}^{(h,\sigma),(h,\sigma)}(-\varepsilon)$ | $\overline{\mathbf{c}}$  |                         | \$                       |                 | 6                                  |                                      | $\boldsymbol{8}$           |                                    | *                                                                          |                              | ⟨                                                |                              |                              |              | $\overline{c}$             |
|                         |                                      |                                                                     |                          | $\mathfrak{Z}$          | $\overline{4}$           | 5               |                                    | $\overline{z}$                       |                            | 9                                  |                                                                            |                              |                                                  |                              | $\rangle$                    |              | $\overline{\mathbf{3}}$    |
| $\overline{\mathbf{4}}$ |                                      |                                                                     |                          |                         |                          |                 |                                    |                                      |                            |                                    |                                                                            |                              |                                                  | $\overline{O}$               |                              |              | $\overline{\mathbf{4}}$    |
| 5                       |                                      |                                                                     |                          |                         |                          |                 |                                    | $\Omega$                             |                            |                                    |                                                                            | $I\!\!I$                     |                                                  | $I\hspace{-0.1cm}I$<br>œ     | $\boldsymbol{\uparrow}$      | $\downarrow$ | 5                          |
| 6                       |                                      |                                                                     | $\star$                  | olo                     | $^\mathrm{+}$            |                 |                                    |                                      |                            |                                    |                                                                            |                              | Þ                                                |                              |                              | $\equiv$     | 6                          |
| 7<br>8                  |                                      |                                                                     | $\overline{\phantom{a}}$ | $\lambda$               | $\pmb{\tau}$             |                 |                                    | $\%$                                 | $\bullet$                  | $\rm ^{\circ}C$                    | $\rlap{\hspace{.08em}\raisebox{.4ex}{\scriptsize$\ast$}}\mspace{1mu}\beta$ | ¢                            | $\overline{f}$                                   |                              | ₩                            | $\mathbb{N}$ | $\overline{7}$<br>8        |
|                         |                                      |                                                                     |                          |                         |                          | $\ddagger$      | $\mathcal{U}% _{0}\left( t\right)$ | <b>TM</b>                            |                            |                                    |                                                                            |                              |                                                  | ¢                            | $\circ$                      | SM           |                            |
| 9                       | $\varphi$                            | $\boldsymbol{P}$                                                    | $\pounds$                | $\boldsymbol{R}$        | P<br>a                   | j               | ₫                                  |                                      | $\%$ oo<br>                | $\sqrt{q}$                         | ₿<br>$\boldsymbol{a}$                                                      | $N_{\!\scriptscriptstyle 2}$ | $\dot{\vphantom{1}}$<br>$\overline{\phantom{a}}$ | $\boldsymbol{e}$             |                              |              | 9                          |
| A<br>B                  | $\{$<br>$\circ$                      | $\mathcal{L}_{\mathcal{L}}$<br>$\pm$                                | $\phi$<br>$\overline{c}$ | $\pounds$<br>$\sqrt{3}$ | $\overline{\phantom{a}}$ | ¥<br>$\mu$      | $\frac{l}{l}$<br>$\mathcal{I}$     | $\mathcal{S}_{0}$<br>$\bullet$       | ፠                          | $\circledcirc$<br>$\boldsymbol{1}$ | $\cal O$                                                                   | $\circledcirc$<br>$\sqrt{}$  | $\frac{1}{4}$                                    | $\circledP$<br>$\frac{1}{2}$ | $\circledR$<br>$\frac{3}{4}$ | €            | A<br>$\, {\bf B}$          |
|                         |                                      |                                                                     |                          |                         |                          |                 |                                    |                                      |                            |                                    |                                                                            |                              |                                                  |                              |                              |              |                            |
| $\mathbf D$<br>F        |                                      |                                                                     | $\overline{2}$           | $\overline{\mathbf{3}}$ |                          | 5               | $\times$<br>÷<br>$\overline{6}$    | $\overline{7}$                       |                            |                                    |                                                                            |                              |                                                  |                              |                              |              | $\mathbb D$<br>$\mathbf F$ |

*Text Companion Roman Italic* – pcxi

#### **9.4 Math Fonts**

These fonts' encodings are identical to those of corresponding CM and  $\mathcal{A}_{\mathcal{M}}\mathcal{S}$  Math fonts. Additional math fonts are provided.

|              | 0                     |                |                  | 3             | 4               |                             | 5 6            | -7                                                          | 8                        | 9                   | A | B                                             | C          | D                | E                | F                       |           |
|--------------|-----------------------|----------------|------------------|---------------|-----------------|-----------------------------|----------------|-------------------------------------------------------------|--------------------------|---------------------|---|-----------------------------------------------|------------|------------------|------------------|-------------------------|-----------|
| O            | Γ                     | $\Lambda$      | Θ                | $\Lambda$     | $E^-$           | П                           | $\sum$         | $\gamma$                                                    | Ф                        | Ψ                   | Ω | $\alpha$                                      |            | $\beta$ $\gamma$ | $\delta$         | $\epsilon$              | Q         |
| $\mathbf{1}$ |                       | $\eta$         | $\theta$         | $\iota$       | $\kappa$        |                             |                | $\lambda$ $\mu$ $\nu$                                       |                          |                     |   | $\xi \pi \rho \sigma$                         |            | $\tau$ $v$       | $\phi$           | $\chi$                  | $\vert$ 1 |
| $\mathbf{2}$ | ψ                     | $\omega$       | $\mathcal{E}$    | $\vartheta$   | $\varpi$        | $\varrho$ $\varsigma$       |                | $\varphi$                                                   | $\overline{\phantom{0}}$ |                     |   | $\rightarrow$                                 |            | $c \rightarrow$  | Þ.               | $\triangleleft$         | 2         |
| 3            | $\mathbf{O}$          | 1              |                  | $2 \quad 3$   |                 |                             |                | $4 \quad 5 \quad 6 \quad 7 \quad 8 \quad 9 \quad . \quad .$ |                          |                     |   |                                               | $\prec$    | $\sqrt{ }$       | $>$ $\star$      |                         | $\vert$ 3 |
| 4            | $\partial$            | A              | B                | C             | D               | E                           | F              | G                                                           | Н                        | $I \quad I$         |   | $K \mid$                                      | L          | М                | N                | O                       | $\vert 4$ |
| 5            | $\boldsymbol{P}$      | Q              | R                | S             | T               | U                           | V              | $W$                                                         |                          |                     |   | $X \ Y \ Z \ b$                               | $\natural$ | $\sharp$         | $\sim$ $\sim$    |                         | $\vert$ 5 |
| 6            | ℓ                     | $\mathfrak{a}$ | $\boldsymbol{b}$ | $\mathcal{C}$ |                 | $d \quad e \quad f \quad g$ |                |                                                             |                          |                     |   | $\begin{vmatrix} h & i & j & k \end{vmatrix}$ | l          | m                | $\boldsymbol{n}$ | $\mathcal{O}$           | 6         |
| 7            | p                     | q              | r                | S             | $t_{\parallel}$ | $\mathcal{U}$               | $\overline{v}$ | w                                                           | $\mathcal{X}$            | $y \quad z \quad t$ |   |                                               | $\int$     | $\wp$            | $\rightarrow$    | $\widehat{\phantom{m}}$ | 7         |
|              | $\boldsymbol{\Omega}$ | 1              | 2                | 3             | 4               | 5 <sup>5</sup>              | - 6            | 7                                                           | 8                        | 9                   | A | B                                             | C          | D                | Ε                | F                       |           |

Math Italic (Corresponding to CMMI) – pxmi

Math Italic (Corresponding to CMMI) used with the varg option – pxmi1

|                | Ø                     |               | 2                | 3                       | 4                |                            |                | 5 6 7                       | 8                        | 9              | $\mathbf{A}$            | B                 | C               | D                        | E                | F                       |                 |
|----------------|-----------------------|---------------|------------------|-------------------------|------------------|----------------------------|----------------|-----------------------------|--------------------------|----------------|-------------------------|-------------------|-----------------|--------------------------|------------------|-------------------------|-----------------|
| 0              |                       | Δ             | Θ                | $\Lambda$               | Ξ                | П                          | $\sum$         | $\gamma$                    | Ф                        | Ψ              | Ω                       | $\alpha$          | $\beta$         | $\gamma$                 | δ                | $\epsilon$              | ∣0              |
| $1\vert$       | ζ                     | $\eta$        | $\theta$         | $\iota$                 | $\kappa$         | $\lambda$                  | $\mu$          | $\nu$                       | $\xi$ $\pi$              |                | $\rho$                  | $\sigma$          |                 | $\tau$ $v$               | φ                | $\chi$                  | $\perp$         |
| 2 <sup>1</sup> | ψ                     | $\omega$      | $\varepsilon$    | $\vartheta$             | $\varpi$         | $\varrho$                  | $\varsigma$    | $\varphi$                   | $\overline{\phantom{a}}$ |                |                         | $\rightarrow$     | $\epsilon$      | $\overline{\phantom{a}}$ | $\triangleright$ | $\blacktriangleleft$    | <sup>2</sup>    |
| 3              | $\mathbf{O}$          | 1             | $\overline{2}$   | $\overline{\mathbf{3}}$ |                  |                            |                | $4 \quad 5 \quad 6 \quad 7$ | 8 9                      |                | $\sim 100$ km s $^{-1}$ | $\mathcal{L}$     | $\,<\,$         |                          | >                | $\star$                 | $\vert$ 3       |
| $\overline{4}$ | $\partial$            | A             | B                | C                       | D                | E                          | F              | G                           | Н                        | I              | $\overline{I}$          | $K_{\mathcal{C}}$ | L               | М                        | N                | O                       | $\vert 4 \vert$ |
| 5              | $\boldsymbol{P}$      | Q             | R                | S                       | T                | U                          | V              | W                           | Χ                        | $\gamma$       | Ζ                       | $\mathsf{b}$      | り               | #                        | $\frown$         |                         | l 5             |
| $6 \mid$       | ℓ                     | $\mathfrak a$ | b                | $\mathcal{C}$           | $\boldsymbol{d}$ | e                          | $\int$         | g                           | h                        | $\overline{i}$ | $\frac{1}{\sqrt{2}}$    | k                 | $l_{\parallel}$ | m                        | $\boldsymbol{n}$ | $\Omega$                | 6               |
| 7              | p                     | q             | $\boldsymbol{r}$ | S                       | t                | $\boldsymbol{\mathcal{u}}$ | $\overline{v}$ | w                           | $\mathcal{X}$            | y              | z                       | $\iota$           | $\int$          | $\wp$                    | $\rightarrow$    | $\widehat{\phantom{m}}$ | 7               |
|                | $\boldsymbol{\Omega}$ | 1             | $\overline{2}$   | 3                       | 4                | 5                          | 6              | 7                           | 8                        | 9              | A                       | B                 |                 | D                        | E                | F                       |                 |

|    | O | 1             | 2 | 3              | 4              | 5.            | 6                    | 7                           | 8              | 9              | A              | B        | C              | D          | Е  | F                        |   |
|----|---|---------------|---|----------------|----------------|---------------|----------------------|-----------------------------|----------------|----------------|----------------|----------|----------------|------------|----|--------------------------|---|
| Ø  |   |               | ⊖ | Λ              | Ξ              | П             | Σ                    | Υ                           | Φ              | Ψ              | Ω              | $\alpha$ | ß              | γ          | δ  | $\epsilon$               | Q |
|    |   | η             | θ | ı              | κ              | $\lambda$     | μ                    | $\mathcal V$                | ξ              | $\pi$          | $\rho$         | σ        | τ              | $\upsilon$ | Ф  | $\chi$                   | 1 |
| 2  | ψ | $\omega$      | ε | $\vartheta$    | $\omega$       | 0             | ς                    | φ                           |                |                |                |          |                |            |    |                          | 2 |
| 3  |   |               |   |                |                |               |                      |                             |                |                |                |          |                |            |    |                          | 3 |
| 4  |   | A             | B | Œ              | $\mathfrak{D}$ | E             | $\mathfrak{F}% _{0}$ | $\boldsymbol{\mathfrak{G}}$ | $\mathfrak{H}$ | $\mathfrak{I}$ | $\mathfrak{I}$ | R        | $\mathfrak{L}$ | M          | N  | $\mathfrak D$            | 4 |
| 5. | R | $\mathfrak Q$ | R | $\mathfrak{S}$ | $\mathfrak X$  | $\mathfrak u$ | $\mathfrak{B}$       | $\mathfrak W$               | $\mathfrak{X}$ | $\mathfrak{Y}$ | 3              |          |                |            |    |                          | 5 |
| 6  |   | a             | b | $\mathfrak{c}$ | d              | e             |                      | g                           | b              | t              |                | ť        |                | m          | π  | O                        | 6 |
|    | p | q             | r | $\mathfrak{s}$ | t              | u             | $\mathfrak v$        | w                           | X              | ŋ              | 3              |          |                |            |    | $\overline{\phantom{0}}$ | 7 |
|    | 0 |               | 2 | ٦              |                | 5             | 6                    |                             | 8              | 9              | A              | B        |                | Ð          | F. | F                        |   |

Math Italic A – pxmia

### Math Symbols (Corresponding to CMSY) – pxsy

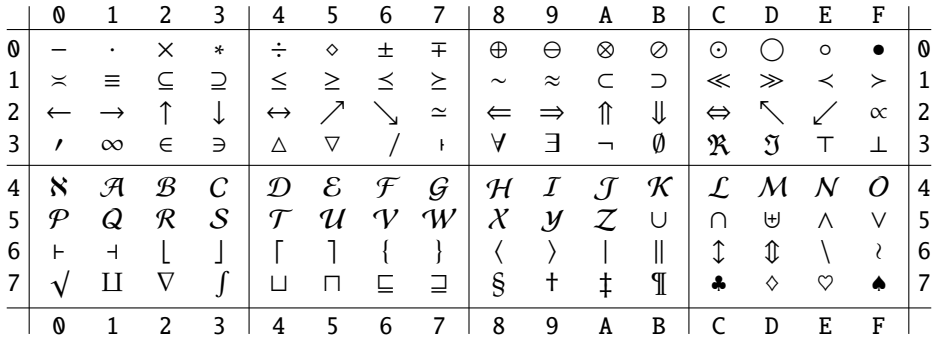

|   | O                       |                         |                   | 3                 | 4      | 5              | 6             |              | 8                        | 9                    | A                    | B                    |                    | D      | Ε                | F         |     |
|---|-------------------------|-------------------------|-------------------|-------------------|--------|----------------|---------------|--------------|--------------------------|----------------------|----------------------|----------------------|--------------------|--------|------------------|-----------|-----|
| Ø | ⊡                       | ⊞                       | ⊠                 | □                 | ш      | $\blacksquare$ | ♦             |              |                          |                      | $\rightleftharpoons$ | $\leftrightharpoons$ | 日                  | ⊩      | ⊪                | Þ         | ∣0  |
| 1 | $\rightarrow$           | $\leftarrow$            | ⇇                 | ⇉                 |        | ⇊              | $\Gamma$      | l            |                          |                      | $\rightarrowtail$    | $\leftarrow$         | $\leftrightarrows$ | ⇄      | $\mathcal{F}$    | ₹         | 1   |
| 2 | $\rightsquigarrow$      | ⇜                       | $\leftrightarrow$ | $\leftrightarrow$ | ≗      | $\gtrsim$      | $\gtrsim$     | $\gtrapprox$ | $\overline{\phantom{0}}$ | $\ddot{\phantom{0}}$ |                      | ≑                    | ≜                  | ≾      | $\lesssim$       | ≲         | 2   |
| 3 | ⋞                       | ゝ                       | ⋞                 | ⋟                 | ≼      | ≦              | ≤             | ≶            | $\sqrt{ }$               |                      |                      | ≒                    | ≽                  | $\geq$ | $\geq$           | ≷         | 3   |
| 4 |                         |                         | ⊳                 | ◁                 | ⊵      | ⊴              | $\star$       | 0            | ▼                        | ▶                    |                      | →                    | $\leftarrow$       | Δ      | $\blacktriangle$ | ∇         | 4   |
| 5 | $\overline{\mathbf{v}}$ | $\lessgtr$              | $\geq$            | $\leq$            | $\geq$ | ¥              | $\Rightarrow$ | ⇚            | $\checkmark$             | $\overline{\Lambda}$ | $\overline{\wedge}$  | ⊼                    |                    | ∡      | ∢                | $\propto$ | l 5 |
| 6 | $\check{ }$             | $\widehat{\phantom{m}}$ | ⋐                 | ⋑                 | ⋓      | ⋒              | 人             | Υ            | $\lambda$                | $\overline{\wedge}$  | $\subseteq$          | ⊇                    | ≃                  | ≎      | ≪ ≫              |           | 6   |
| 7 |                         | ┑                       | $^{\circledR}$    | G)                | ⋔      | $\ddot{}$      | $\checkmark$  | ⋍            | Е                        | $\sqcup$             | Æ                    | C                    | T                  | ⊚      | ⊛                | Θ         | 17  |
|   | O                       | 1                       | 2                 | 3                 | 4      | 5              | 6             | 7            | 8                        | 9                    | A                    | B                    | C                  | D      | E                | F         |     |

Math Symbols A (Corresponding to MSAM) – pxsya

Math Symbols B (Corresponding to MSBM) – pxsyb

|    | Ø                        |   | 2           | 3                     |              |          | 6 |        | 8                 | 9                  | A | B             |                     | D                 | E           | F          |                |
|----|--------------------------|---|-------------|-----------------------|--------------|----------|---|--------|-------------------|--------------------|---|---------------|---------------------|-------------------|-------------|------------|----------------|
| Ø  | ≨                        | ≩ | ≰           | ≱                     | ≮            | ≯        | ⊀ | $\ast$ | ≨                 | ≩                  | ≰ | ≱             | ≤                   | ≥                 | ≰           | ≱          | O              |
|    | ⋨                        | ≿ |             | ⋧                     | ≨            | ≱        | ≨ | ≩      | ⋨                 | ⋩                  | ⋦ | ⋧             | $\boldsymbol{\tau}$ | ≇                 |             |            |                |
|    |                          | ⊋ | ⊈           | ⊉                     | ⊊            | ⊋        | ⊊ | ⊋      | ⊊                 | ⊋                  | ⊈ | ⊉             | $\sqrt{k}$          | $\star$           | ł           | И          | 2              |
| 3  | ⊬                        | ⊮ | 片           | ⊭                     | 坠            | ⋬        | ⋪ | ⋫      | $\leftarrow$      | $\rightarrow$      | ⇐ | $\Rightarrow$ | ⇔                   | $\leftrightarrow$ | ⋇           | Ø          | 3              |
| 4  | ∄                        | Α | В           | C                     | $\mathbb{D}$ | E        | F | G      | $_{\rm H}$        | I                  | J | К             | L                   | M                 | $\mathbb N$ | $\bigcirc$ | 4              |
| 5. | $\mathbb{P}$             | Q | $\mathbb R$ | S                     | Т            | U        | V | W      | $\mathbb X$       | Y                  |   |               |                     |                   |             |            |                |
| 6  | $\overline{\phantom{a}}$ | G |             |                       |              |          |   | ð      | $\overline{\sim}$ |                    |   |               | ⋖                   | ⋗                 | $\ltimes$   | $\rtimes$  | 6              |
|    |                          |   |             | $\tilde{\phantom{a}}$ | $\approx$    | $\simeq$ | ⋨ | ⋩      | $\curvearrowleft$ | $\curvearrowright$ | F | κ             | $\mathbbm{k}$       | ħ                 | ħ           | Э          | $\overline{7}$ |
|    | 0                        |   | 2           | 3                     | 4            | 5        | 6 |        | 8                 | 9                  | A | B             | C                   | D                 | E           | F          |                |

Math Symbols C – pxsyc

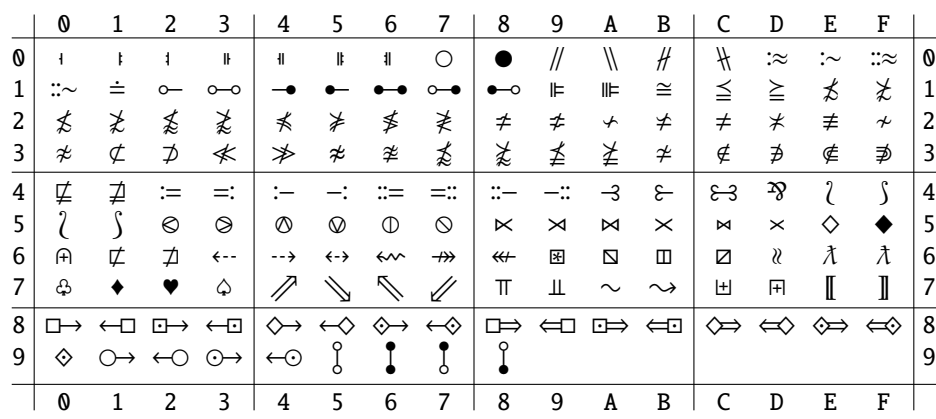

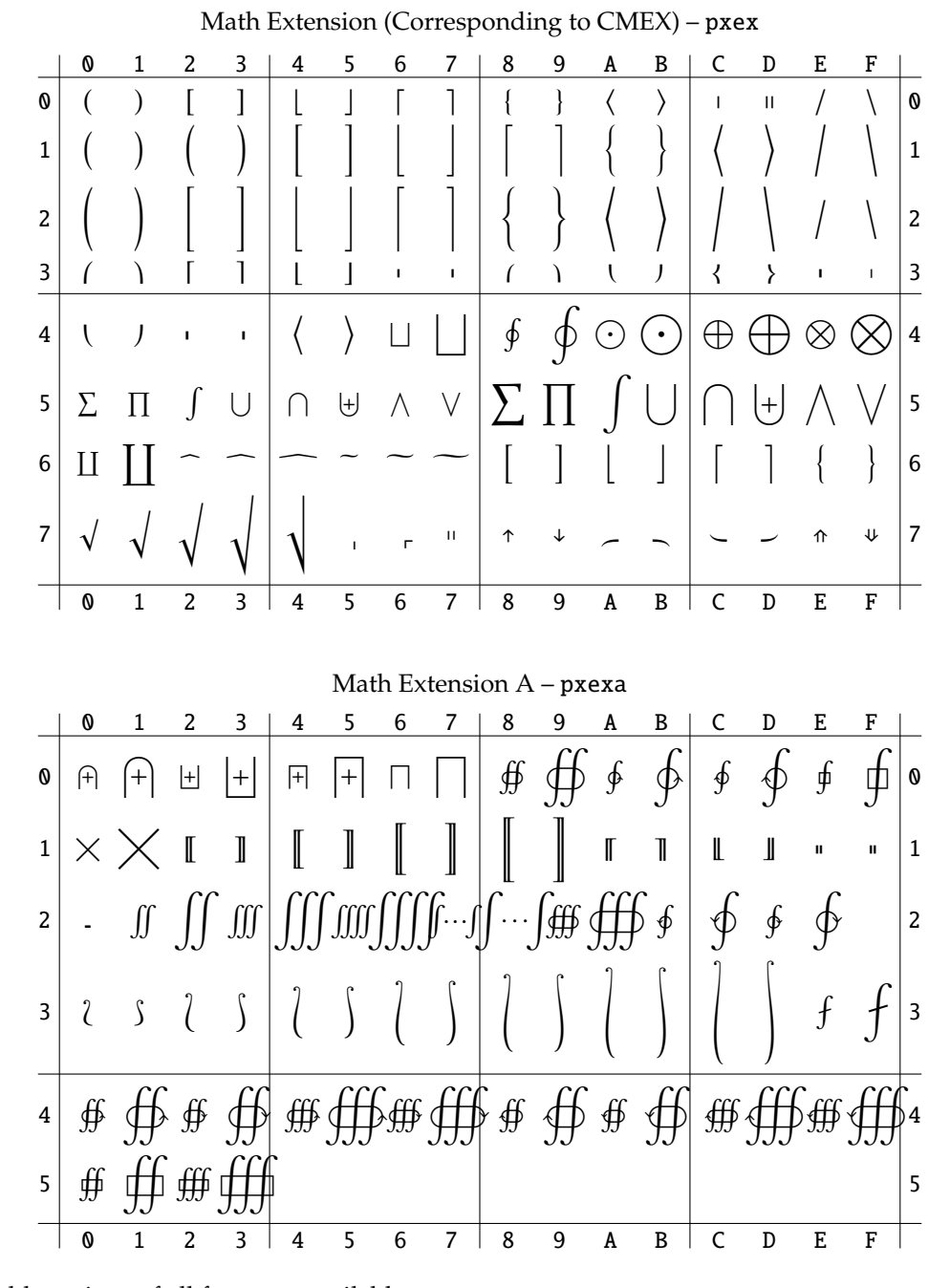

Bold versions of all fonts are available.